# **Class of Restriction**

## **Class of Restriction (COR)**

This topic describes Class of Restriction (COR).

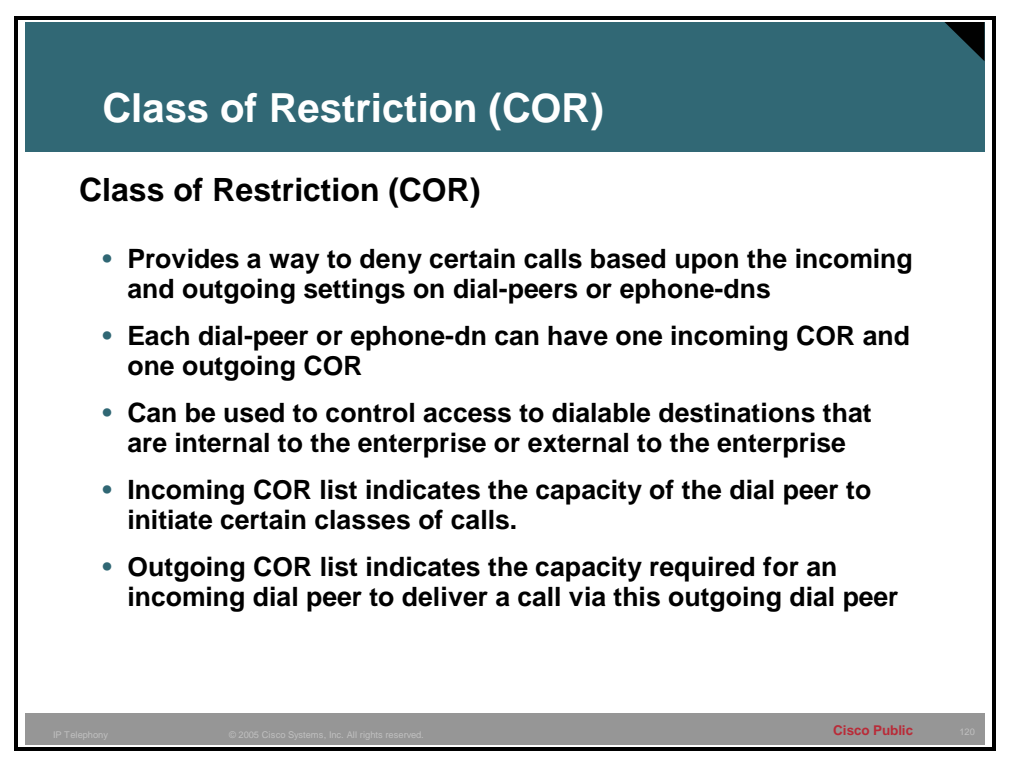

The Class of Restrictions (COR) feature provides the ability to deny certain call attempts based on the incoming and outgoing CORs provisioned on the dial peers.

COR is used to specify which incoming dial peer can use which outgoing dial peer to make a call. Each dial peer can be provisioned with an incoming and an outgoing COR list. The COR command sets the dial peer COR parameter for dial peers and the directory numbers that are created for Cisco IP phones associated with the Cisco CME router. COR functionality provides the ability to deny certain call attempts on the basis of the incoming and outgoing class of restrictions that are provisioned on the dial peers. This functionality provides flexibility in network design, allows users to block calls (for example, calls to 900 numbers), and applies different restrictions to call attempts from different originators.

If the COR applied on an incoming dial peer (for incoming calls) is a superset or equal to the COR applied to the outgoing dial peer (for outgoing calls), the call will go through. Incoming and outgoing are with respect to the "voice ports."

#### **Example: Incoming and Outgoing COR example**

For example, if a phone is attached to one of the Foreign Exchange Station (FXS) ports of the router and an attempt is made to place a call from that phone, it is an incoming call and uses the incoming COR for the router/voice-port. Similarly, if you make a call to that FXS phone, then it is an outgoing call and will use the outgoing COR for the voice-port.

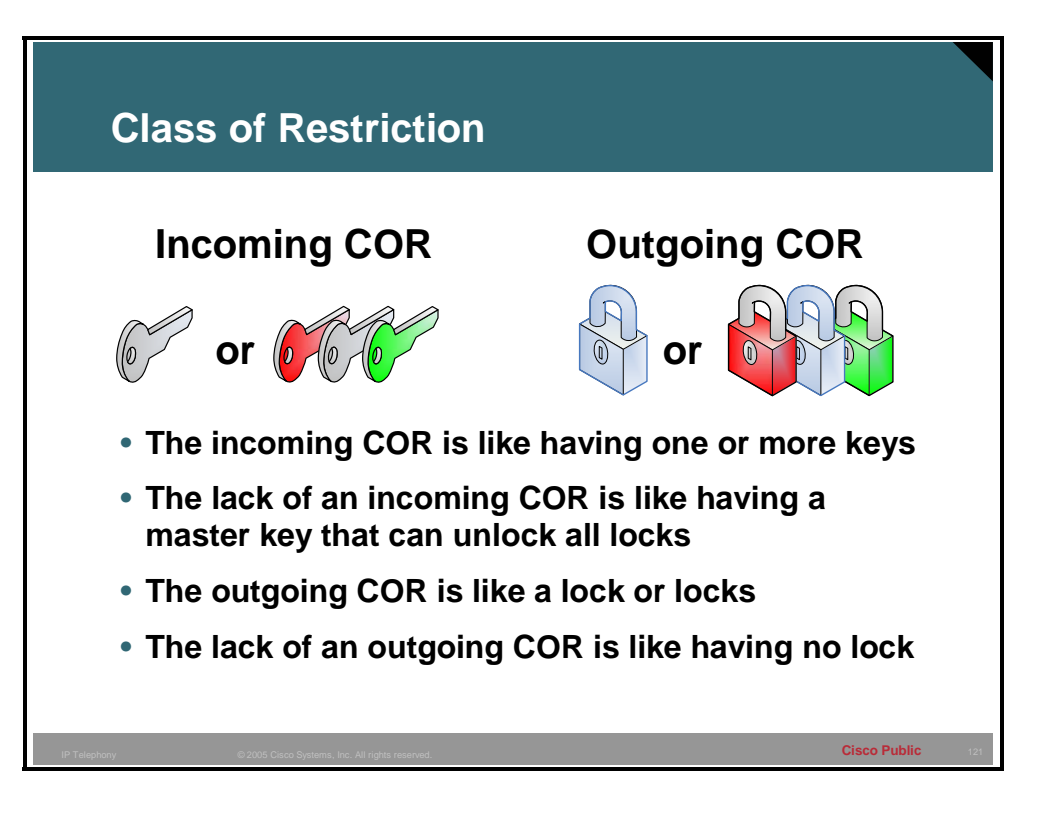

When the incoming COR list is applied to an ephone-dn or dial-peer, the members of the COR list will be similar to keys. These keys will be used to unlock the outgoing COR list that is applied to the ephone-dn or dial peer that matches the digits of the destination pattern. The outgoing COR list is similar to having a lock or locks on it. In order to use the dial peer or ephone-dn with an outgoing COR list, the incoming COR list must have all the members (keys) that the outgoing COR list has.

The lack of an incoming COR list allows that ephone-dn or dial peer to call any other ephonedn or dial peer regardless of the outgoing COR list. This is like having a master key for all locks. The lack of an outgoing COR list allows any ephone-dn or dial peer to complete calls to this ephone-dn or dial peer regardless of the incoming COR setting.

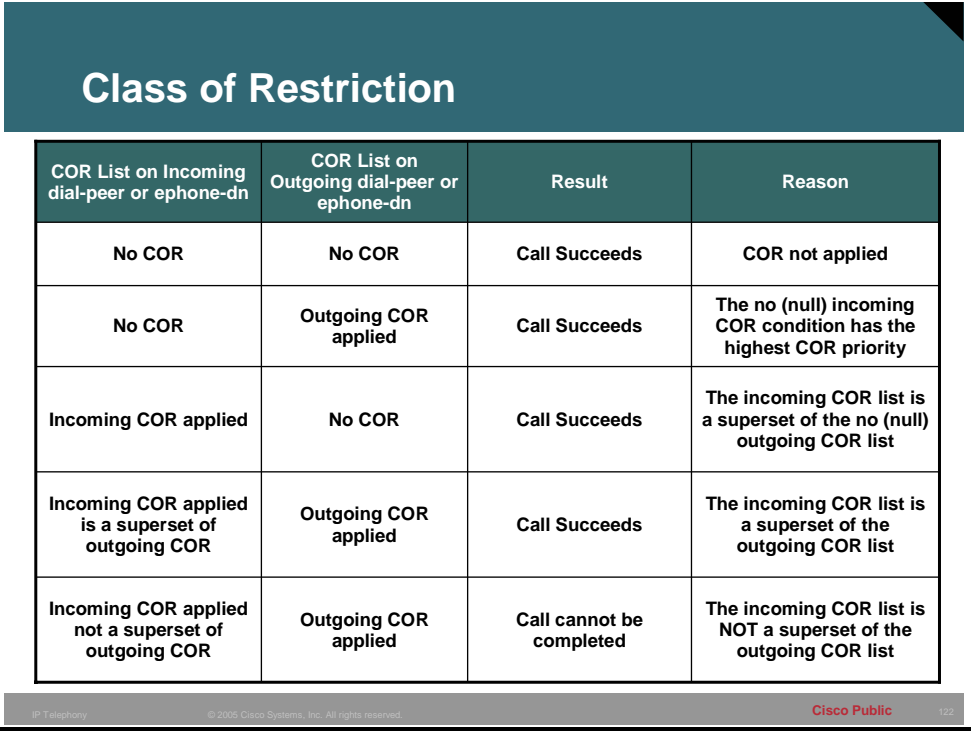

By default, an incoming call leg has the highest COR priority and the outgoing COR list has the lowest COR priority. This means that if there is no COR configuration for incoming calls on a dial peer, then you can make a call from this dial peer (a phone attached to this dial peer) going out of any other dial peer, irrespective of the COR configuration on that dial peer.

### **Steps to Configure Class of Restriction**

This topic presents the steps to configure Class of Restriction (COR).

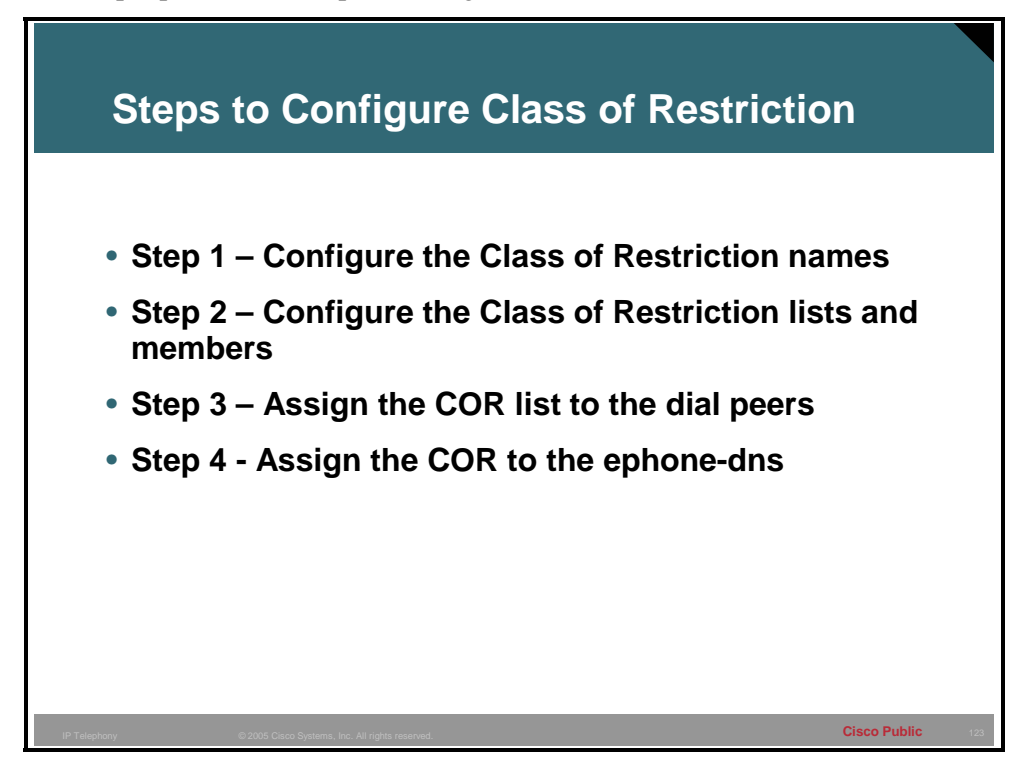

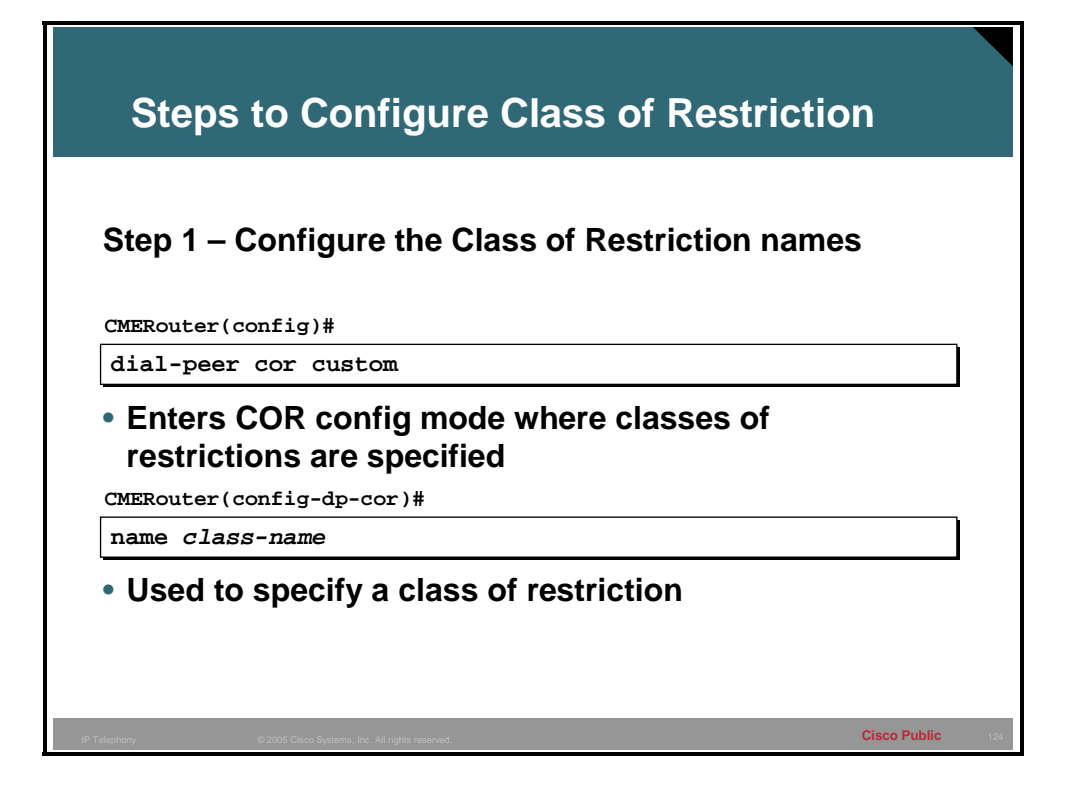

#### **Step 1 Define the name of the COR**

Before relating a COR to a dial peer, it needs to be named. This is important because the COR list needs to refer to these names to apply the COR to dial peers or ephone-dns. Multiple names can be added to represent various COR criteria. The 'dial-peer cor custom' and 'name' commands define the COR functionality. Possible names: call1900, call527, call9. Up to 64 COR names can be defined under a dial peer cor custom. This means that a configuration cannot have more than 64 COR names and A COR list would have a limitation of 64 members.

#### **Example: COR naming and list**

CMERouter(config)#dial-peer cor custom

CMERouter(config-dp-cor)#name local\_call

CMERouter(config-dp-cor)#name 911

CMERouter(config-dp-cor)#name 1800

CMERouter(config-dp-cor)#name 1900

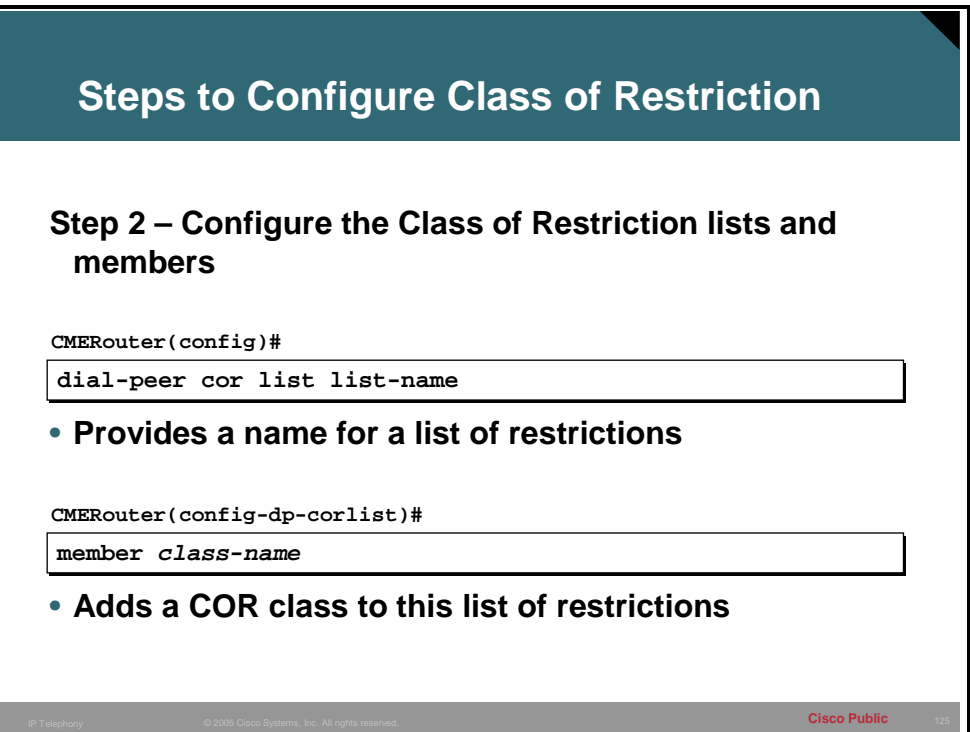

**Step 2** Dial peer COR list and member commands set the capabilities of a COR list. COR list is used in dial peers to indicate the restriction that a dial peer has as an outgoing dial peer. The order of entering the members is not important and the list can be appended or made shorter by removing the members.

#### **Example: Define the COR lists**

CMERouter(config)#dial-peer list callLocal

CMERouter(config-dp-corlist)member local\_call

CMERouter(config)#dial-peer list call911

CMERouter(config-dp-corlist)member 911

CMERouter(config)#dial-peer list call1800

CMERouter(config-dp-corlist)member 1800

CMERouter(config)#dial-peer list call1900

CMERouter(config-dp-corlist)member 1900

This is the third step to configure Class of Restriction (COR).

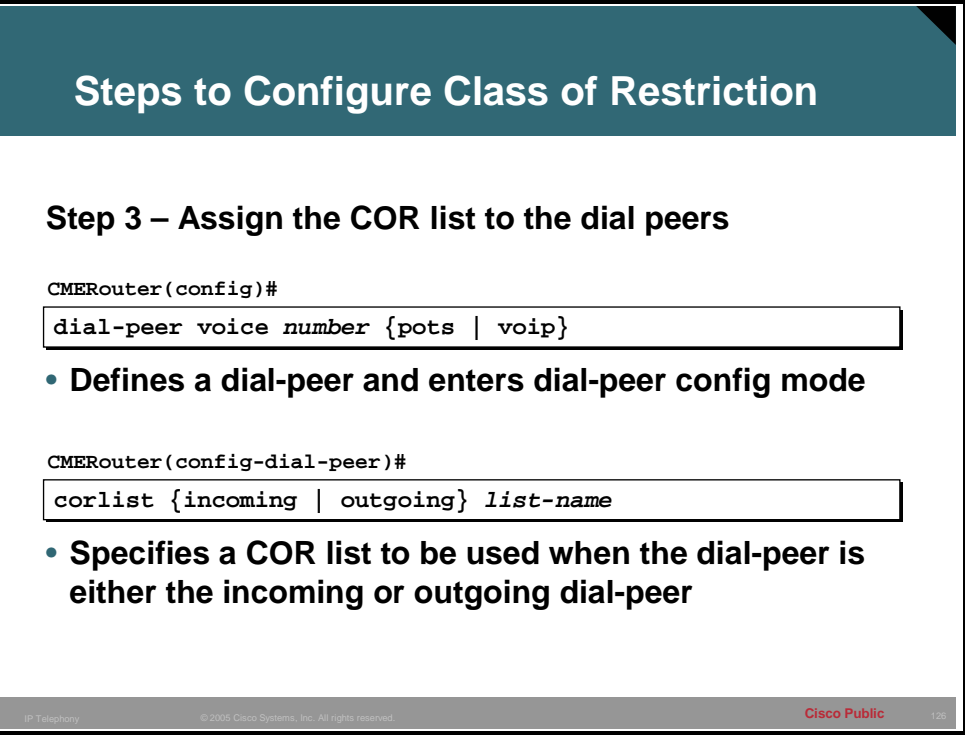

**Step 3** Apply the incoming or outgoing COR list to the dial peer. The incoming COR list specifies the capacity of dial-peer to initiate a certain series or Class of Calls. The outgoing COR list specifies the restriction on dial peers able to place calls to a given number range or port.

#### **Example: Apply the COR to the dial peer**

CMERouter(config)#dial-peer voice 1 pots

CMERouter(config-dial-peer)#destination-pattern 1500

CMERouter(config-dial-peer)#port 1/0/0

CMERouter(config-dial-peer)#corlist incoming call911

CMERouter(config)#dial-peer voice 2pots

CMERouter(config-dial-peer)#destination-pattern 1800.......

CMERouter(config-dial-peer)#port 2//1

CMERouter(config-dial-peer)#corlist outgoing call1800

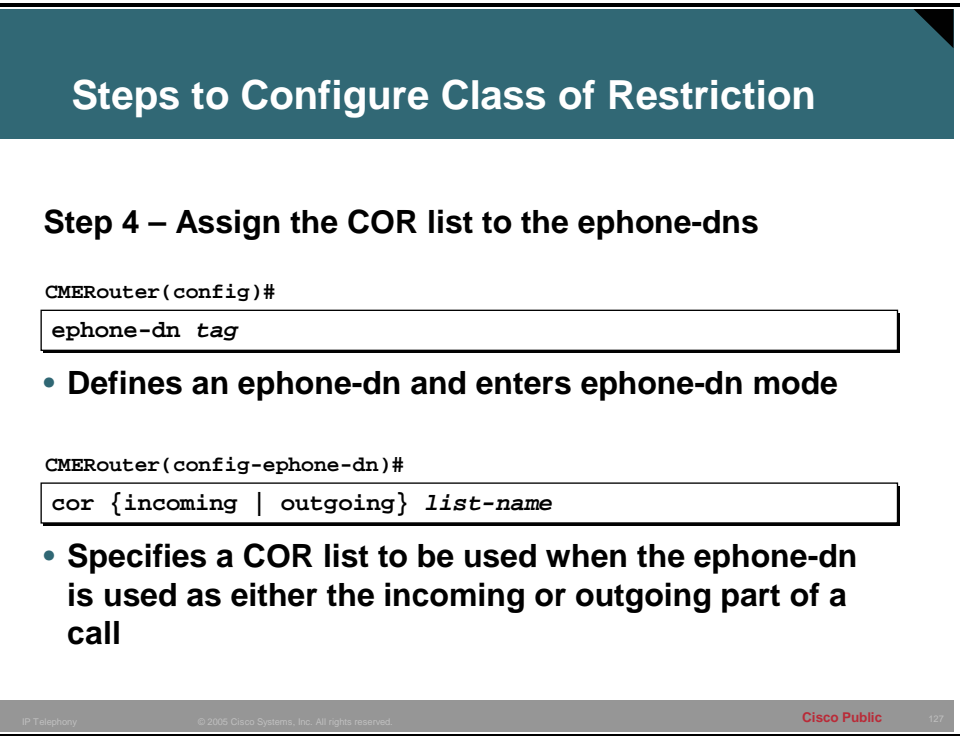

**Step 4** Apply the incoming or outgoing COR list to an ephone-dn. The Incoming COR list specifies the capacity of ephone-dn to initiate a certain series or Class of Calls. The outgoing COR list specifies the restriction on the ephone-dn to be able to place calls to a given number range or port.

#### **Example: Apply the COR to ephone-dns**

CMERouter(config)#ephone-dn 1

CMERouter(config-ephone-dn)#number 1000

CMERouter(config-ephone-dn)#description LobbyPhone

CMERouter(config-ephone-dn)#cor incoming call911

CMERouter(config)#ephone-dn 2

CMERouter(config-ephone-dn)#number 1001

CMERouter(config-ephone-dn)#description ConfRoomPhone

CMERouter(config-ephone-dn)#cor incoming callLocal

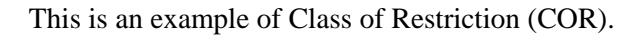

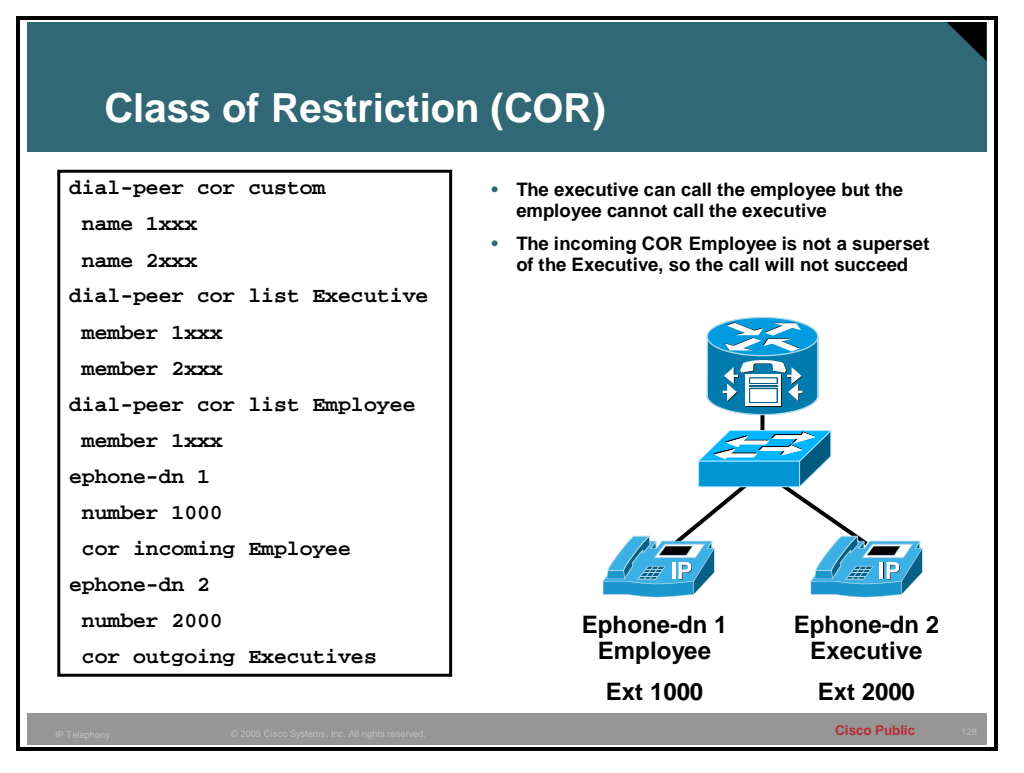

#### **Example: COR used to restrict access internally within Cisco CME**

COR can be used to regulate internal calls and whether they are allowed or not. This example shows two IP phones with an employee and an executive. In this company, the executive should be able to call anyone but employees should not be able to call the executive. Notice that to accomplish the required results, both an incoming COR on the employee must be configured as well as an outgoing COR on the executive. There is no outgoing COR on the employee and as a result anyone can call the employee phone regardless if the phone calling has an incoming COR set or not. The lack of an incoming COR on the executive will allow the executive to call any phone regardless of the outgoing COR setting on the phone called.

This topic describes Class of Restriction case study.

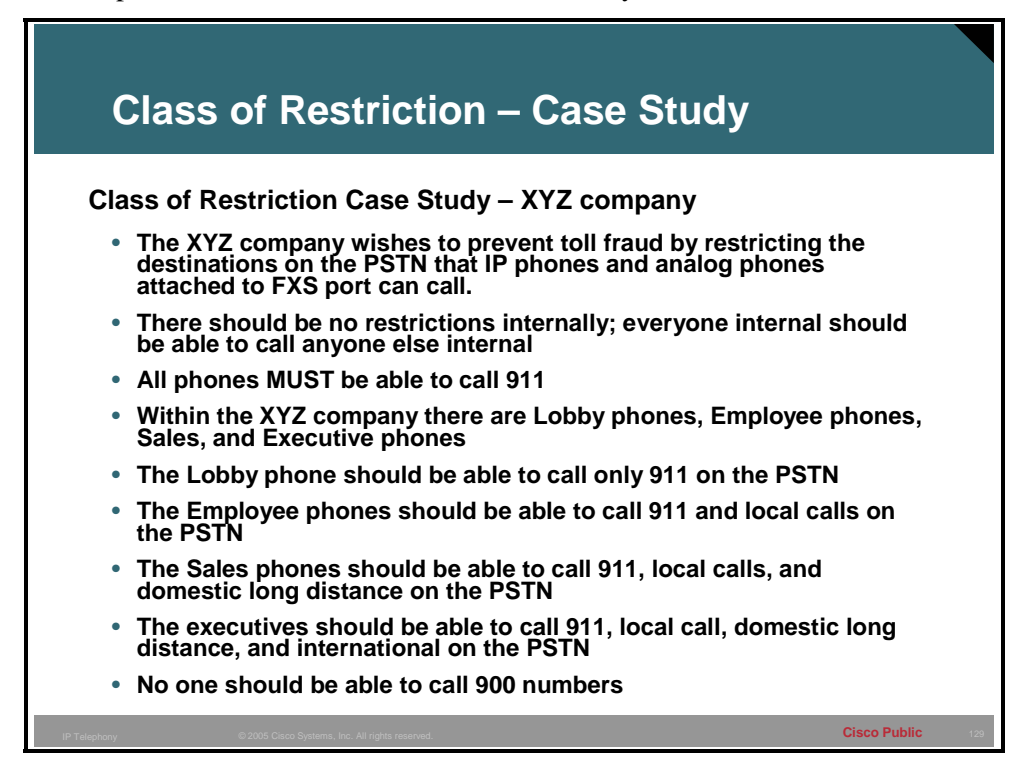

Case Study of the XYZ Company.

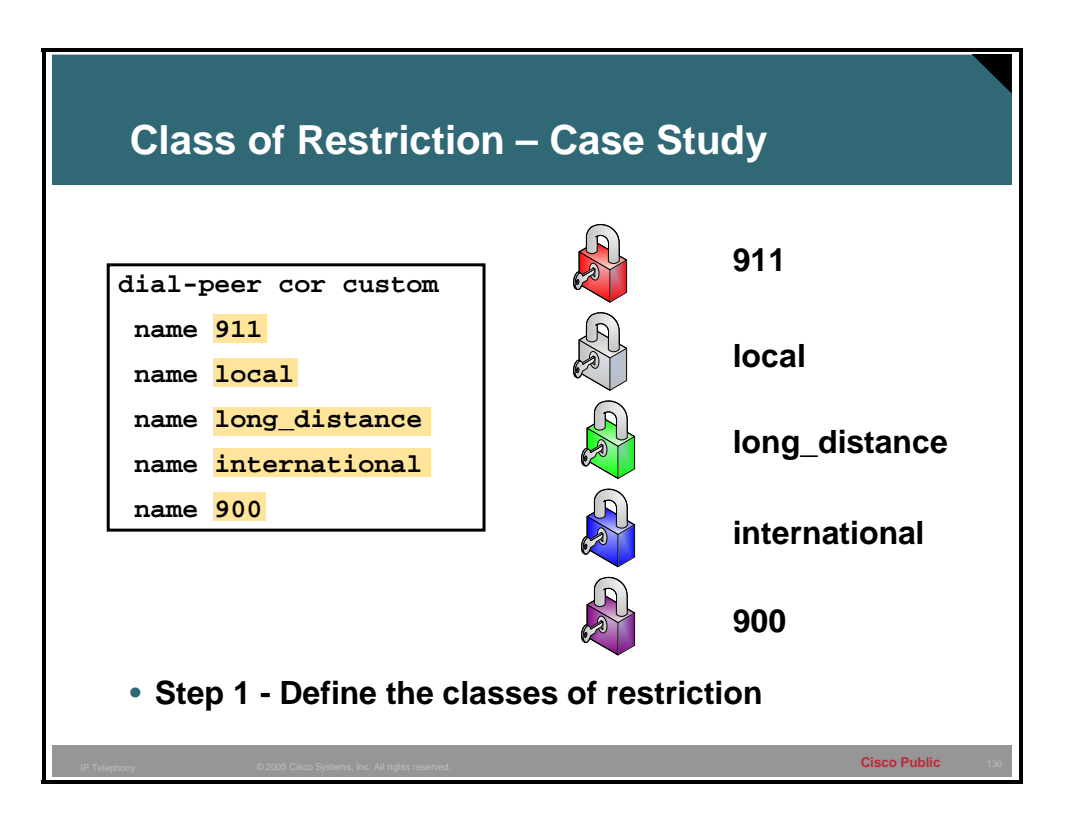

**Step 1** The first step will be to define the COR names.

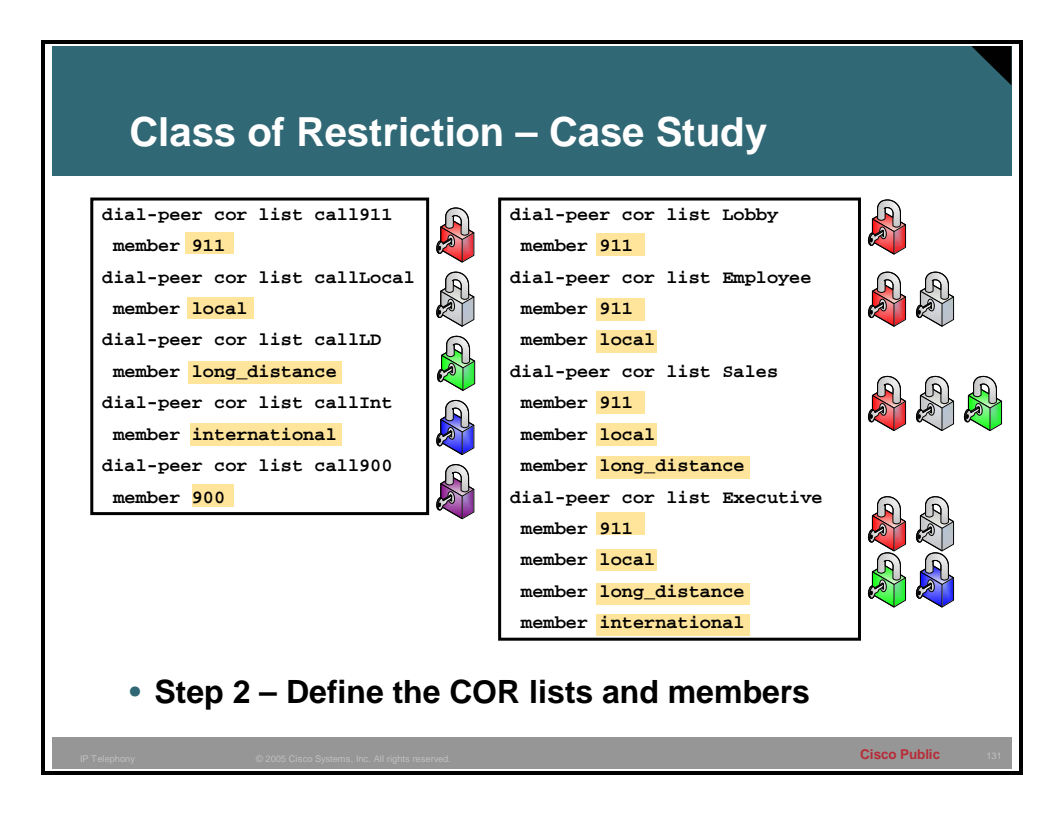

**Step 2** The second step will be to define the COR list and its member or members. Notice that none of the COR lists contain the member 900.

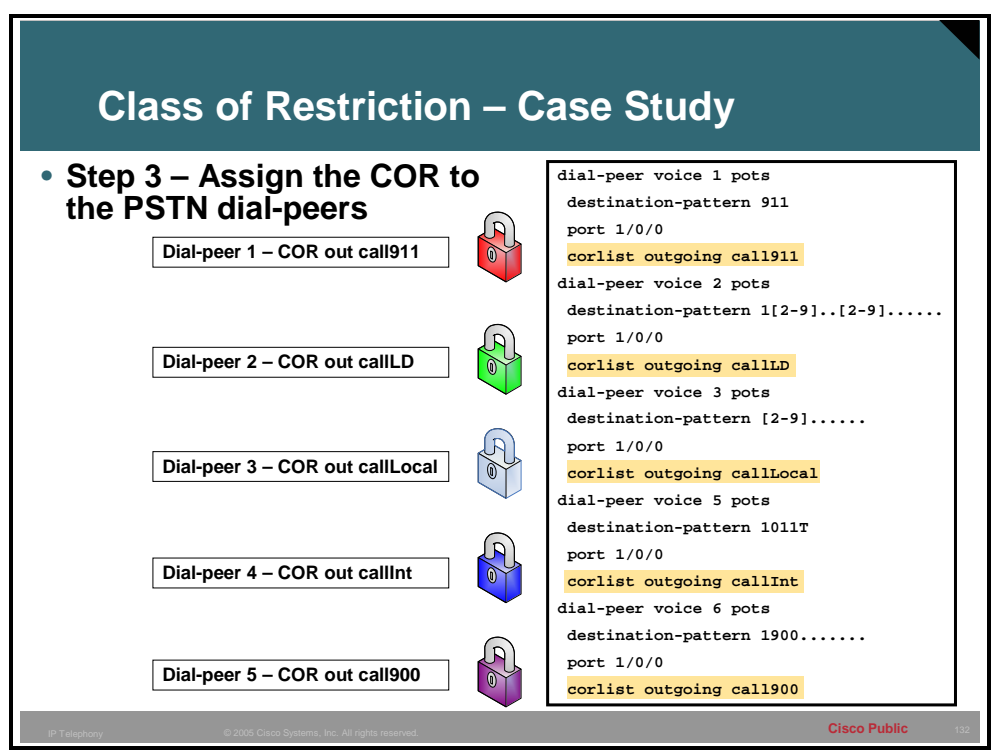

**Step 3** Assign the COR to the dial peers that govern PSTN access. To restrict calls to the PSTN destinations, the outbound COR setting will be defined.

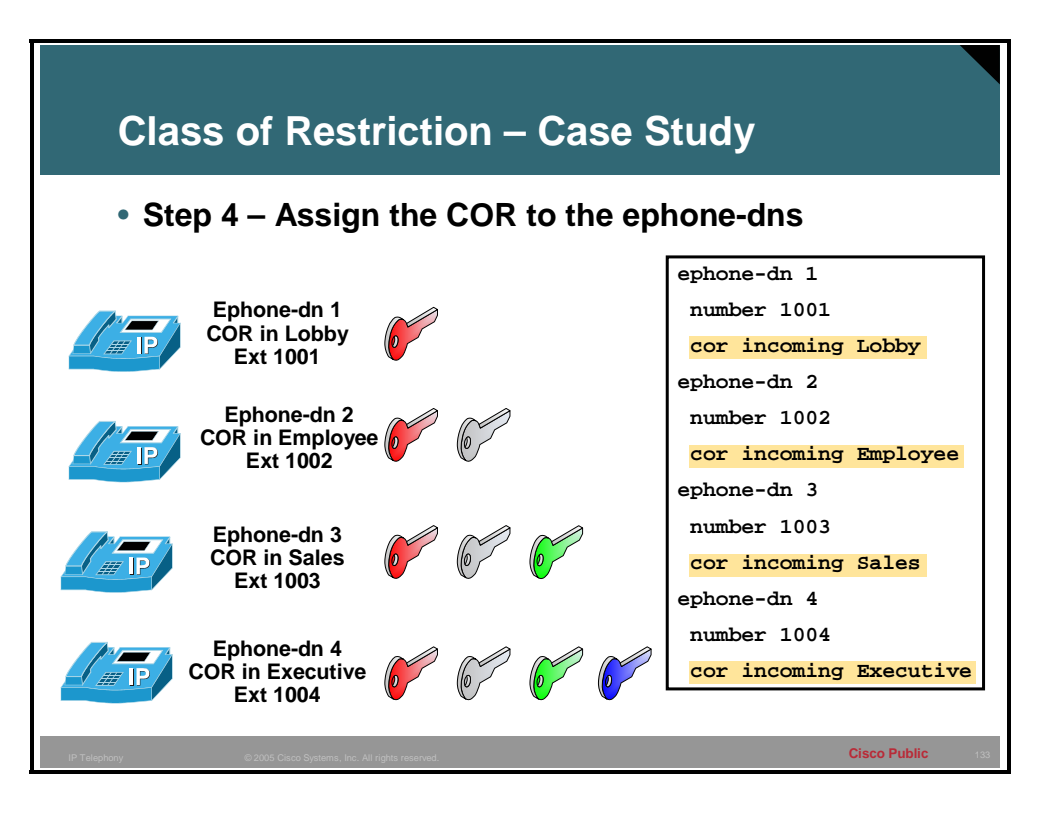

**Step 4** Assign the incoming COR to the Lobby, Employee, Sales, and Executive ephone-dns. Notice that no ephone-dn has the ability to call 900 numbers.

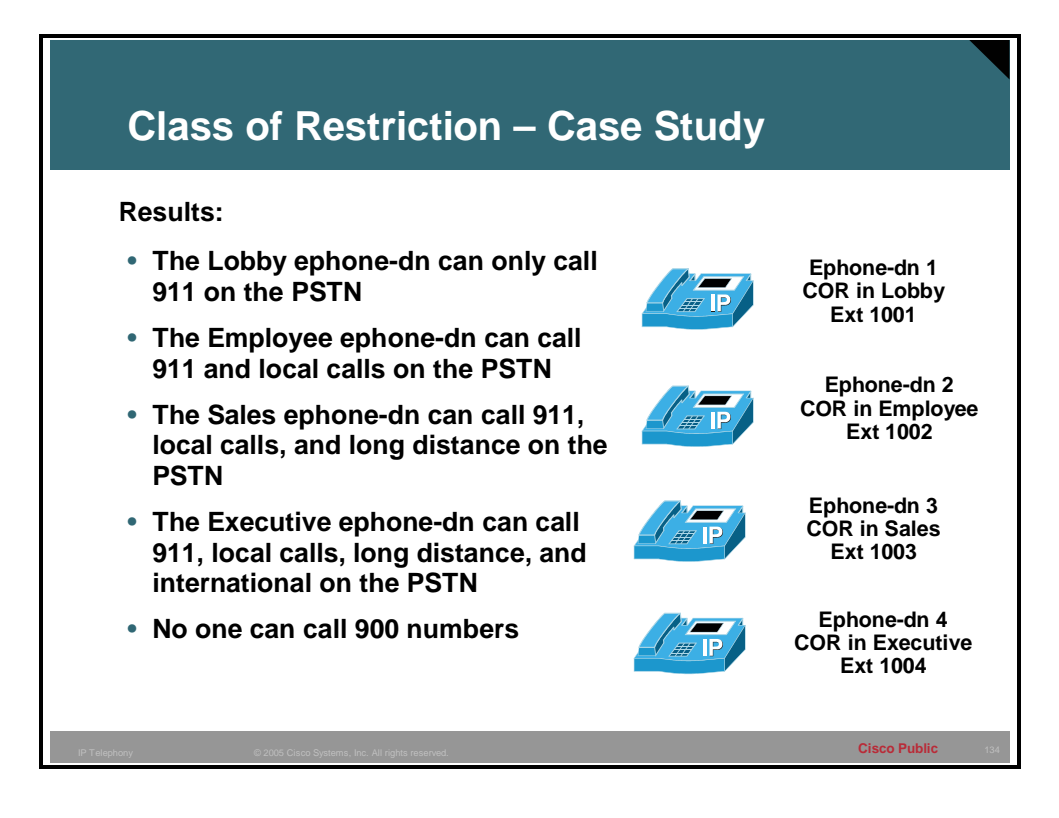

The result of the configuration is shown.